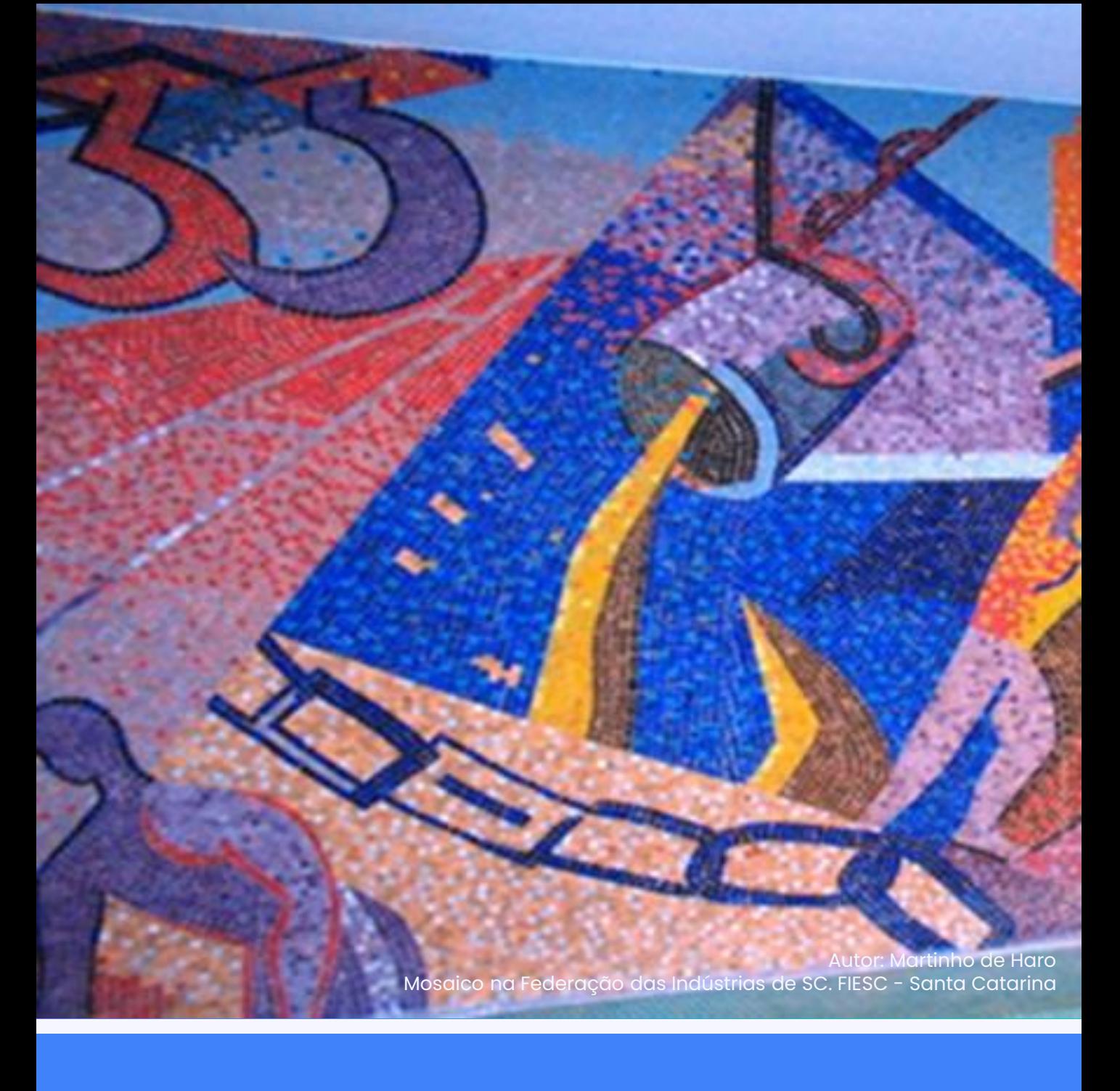

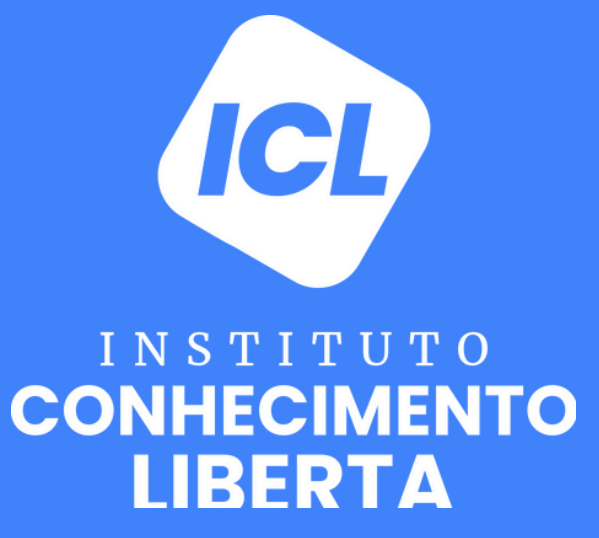

# Robótica I - Introdução ao Arduino

Profissional **国** 10 aulas

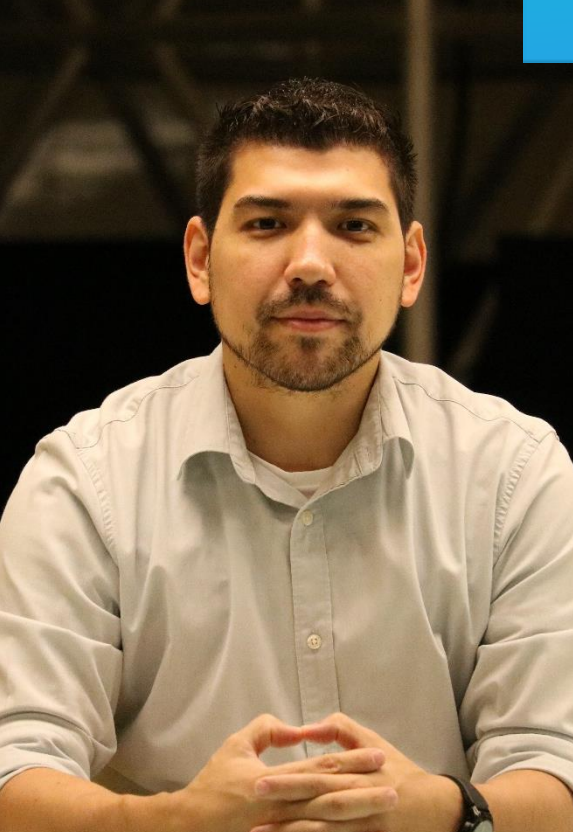

## $\sqrt{\mathsf{Alexander}}$ Harayashiki Moreira

### CONHEÇA SEU PROFESSOR

Professor nos cursos de Engenharia do Instituto Mauá de Tecnologia nas áreas de Robôs Móveis Autônomos, Algoritmos e Programação e Automação de Sistemas Industriais. Participa e organiza de competições acadêmicas na área de robótica desde 2006 e atualmente é um dos professores orientadores da equipe de robótica do IMT.

Graduado em Engenharia de Controle e Automação pela Escola de Engenharia Mauá (EEM - IMT, São Caetano do Sul, SP), mestrado em Ciência da Computação pela Universidade Federal do ABC (UFABC, Santo André, SP) e cursando doutorado na área de Ciências e Tecnologias Aeroespaciais no Instituto de Estudos Avançados (IEAv, São José dos Campos, SP).

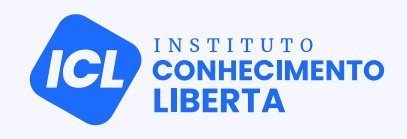

### Robótica I - Introdução ao Arduino

## SOBRE O **CURSO**

## Apresentação do Curso

Com o grande avanço do movimento maker, com certeza, uma das placas que mais se popularizou foi o Arduino. Isso se deu graças à sua facilidade de utilização, permitindo que as mais diversas pessoas, de diferentes áreas do conhecimento, pudessem ter acesso ao mundo da eletrônica e programação de uma forma simples e descomplicada. Por isso, neste módulo, serão apresentados os recursos básicos de uma placa Arduino, e você aprenderá a controlá-los de uma forma simples, utilizando a linguagem de programação em blocos. Além disso, em nossas aulas serão apresentados conceitos e componentes eletrônicos e como integrálos à nossa placa.

Assim, o objetivo do curso é apresentar as funcionalidades básicas do Arduino, compreendendo como integrar a placa com outros dispositivos para detectar e controlar o mundo físico.

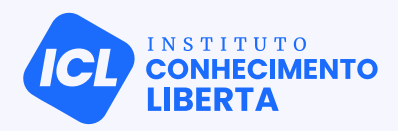

### Robótica I - Introdução ao Arduino

# **CONTEÚDO** PROGRAMÁTICO

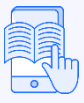

Confira o que você irá aprender em cada aula no curso.

#### Aula 01 - Introdução ao Arduino | | Aula 02 - Saídas Digitais

Nesta aula serão introduzidos os conceitos do que é um microcontrolador, suas funcionalidades e possíveis aplicações.

#### Aula 03 - Entradas Digitais | Aula 04 - Projeto Piano

Nesta aula serão apresentados os conceitos das entradas digitais de um microcontrolador.

#### Aula 05 - Entradas Analógicas | | | Aula 06 - Saídas Analógicas

Nesta aula serão desenvolvidos os conceitos das entradas analógicas de um microcontrolador

Nesta aula serão apresentados os

#### Aula 09 - Escrevendo em displays

Nesta aula serão apresentados os conceitos necessários para se escrever em displays de cristal líquido.

Nesta aula serão apresentados os conceitos das saídas digitas de um microcontrolador.

Nesta aula será desenvolvido um projeto de um piano utilizando os conceitos de entradas e saídas vistos em aulas anteriores para verificação de aprendizado.

Nesta aula serão desenvolvidos os conceitos das saídas analógicas de um microcontrolador.

#### Aula 07 - Comunicação Serial  $\begin{array}{|c|c|c|c|}\n\hline\n\text{Aula 08 - Projeto Alarme de} \end{array}$ Temperatura

Nesta aula será desenvolvido o projeto de um alarme de temperatura utilizando os conceitos vistos em aulas anteriores para verificação de aprendizado.

#### Aula 10 - Servo Motores

Nesta aula serão apresentados os servo motores e os conceitos necessários para se controlar um servo motor.

## REFERÊNCIAS Robótica I - Introdução ao Arduino

Primeiros Passos com o Arduino - 2ª Edição; Autor: Massimo Banzi e Michael Shilohi.

Arduino Básico - 2ª Edição; Autor: Michael McRoberts.

Aprenda eletrônica com Arduino; Autor: Jody Culkin e Eric Hagan.

Scratch: Um jeito divertido de aprender programação; Autor: Helton Varela.

Arduino Docs - https://docs.arduino.cc/6 - Arduino Reference https://www.arduino.cc/reference/en/

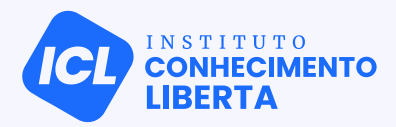